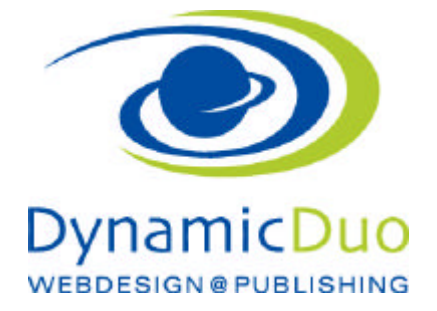

## **Den Warenkorb einstellen**

Popup bei dem Schritt in den Wahrenkorb geben entfernen

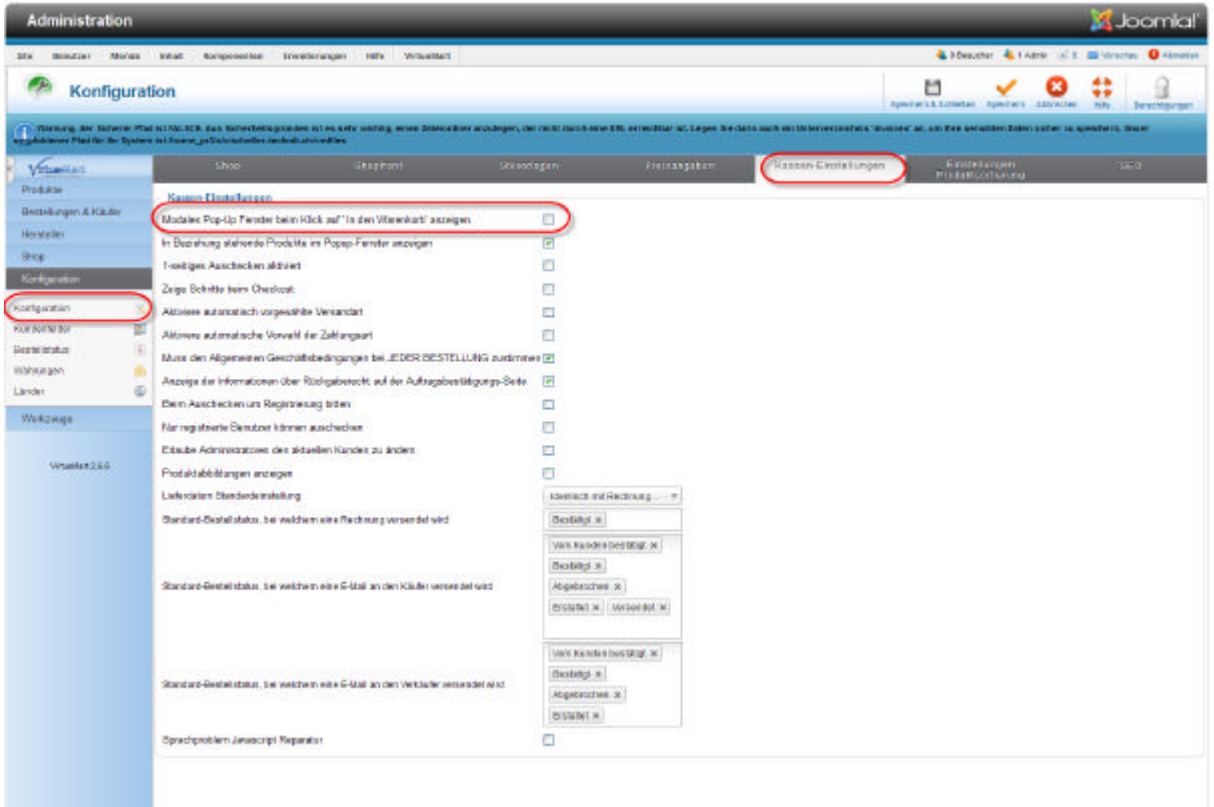

?? bei Modales Pop-Up Fenster beim Klick auf ' In den Warenkorb' anzeigen Hacken entfernen

## Einseitiges oder Mehrseitiges Auschecken

die Ansicht E**inseitiges** auschecken sind die Angaben zur Versand und Zahlungsart alle sichtbar

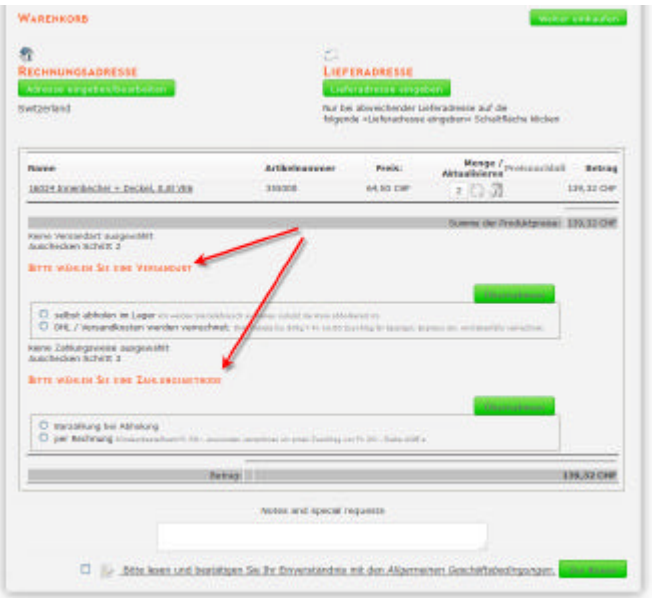

die Ansicht **Mehrseitiges** auschecken sind die Angaben zur Versand und Zahlungsart erst über einen klick auf den Link ersichtlich

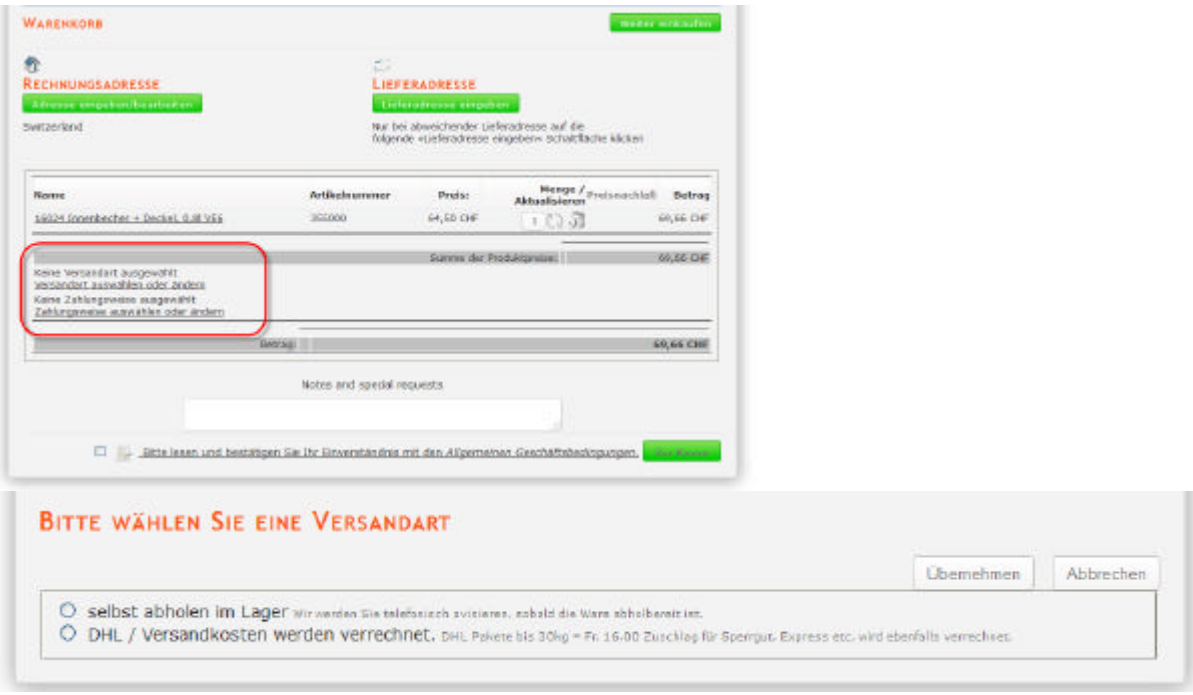

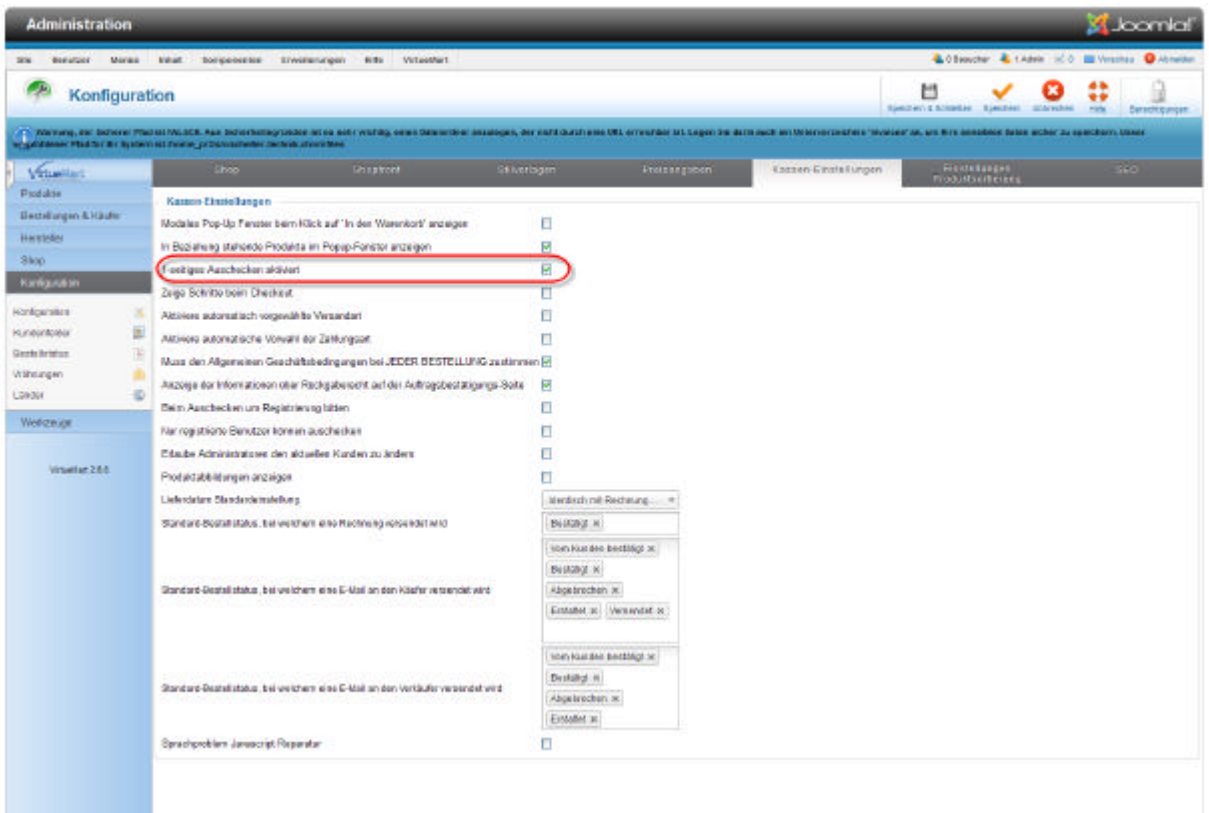

## Zeige Schritte beim Checkout sollte eigentlich nur sichtbar sein, wenn bei 1-seitiges Auschecken kein Hacken gesetzt ist.

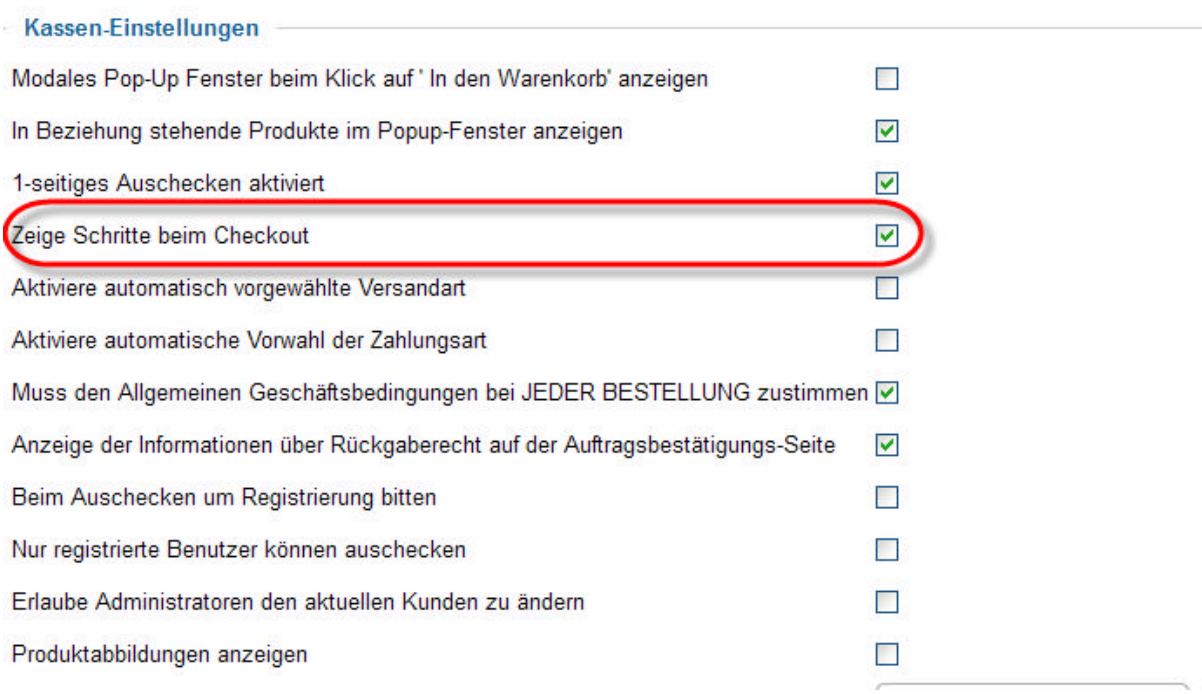

Falls nun aber die Schritte trotzdem Angezeigt werden. Hacken bei wenn bei 1-seitiges Auschecken entfernen und speichern. Hacken nun dementsprechend setzten oder entfernen